ФЕДЕРАЛЬНОЕ ГОСУДАРСТВЕННОЕ БЮДЖЕТНОЕ ОБРАЗОВАТЕЛЬНОЕ «КАМЧАТСКИИ ГОСУДАРСТВЕННЫИ ТЕХНИЧЕСКИИ УНИВЕРСИТЕТ» УЧРЕЖДЕНИЕ ВЫСШЕГО ОБРАЗОВАНИЯ (ФГБОУ ВО «КамчатГТУ»)

КОЛЛЕДЖ

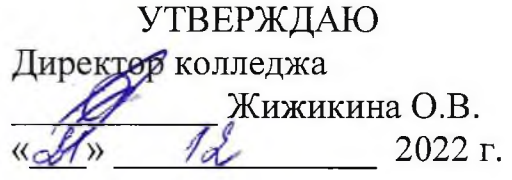

## **РАБОЧАЯ ПРОГРАММА ДИСЦИПЛИНЫ**

**«Информатика»**

специальности: 26.02.03 «Судовождение»

Петропавловск-Камчатский 2022

Рабочая программа составлена на основании ФГОС СПО специальности 26.02.05 «Эксплуатация судовых энергетических установок» и учебного плана ФГБОУ ВО «КамчатГТУ ».

Составитель рабочей программы Преподавател:

*<i>iHlyni <u>(</u>llebo* Т.И. Шугалеева

Рабочая программа рассмотрена на заседании педагогического совета колледжа Протокол № 6 от «29» ноября 2022 г.

 $\sim$ 

Зам. директора по УМР Е.В. Жигарева

## **СОДЕРЖАНИЕ**

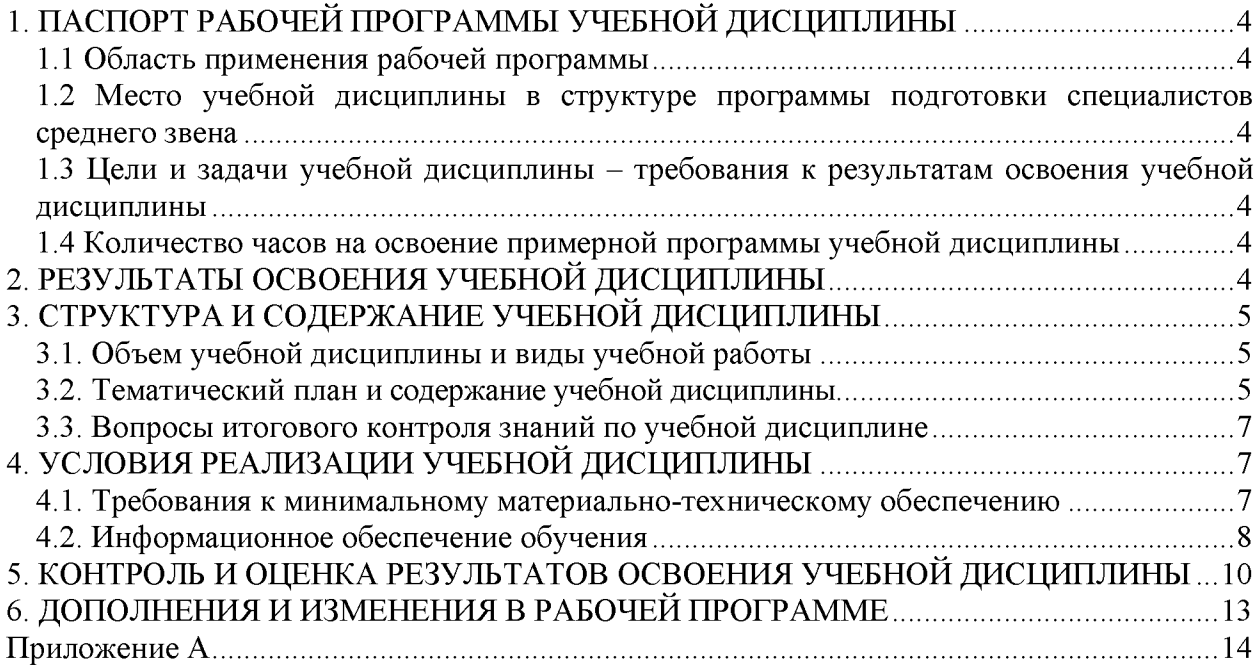

## <span id="page-3-0"></span>**1. ПАСПОРТ РАБОЧЕЙ ПРОГРАММЫ УЧЕБНОЙ ДИСЦИПЛИНЫ ЕН.02 «Информатика»**

## **1.1 Область применения рабочей программы**

<span id="page-3-1"></span>Рабочая программа учебной дисциплины является частью программы подготовки специалистов среднего звена в соответствии с ФГОС по специальности СПО 26.02.03 «Судовождение»**.**

Рабочая программа учебной дисциплины «Информатика» может быть использована в дополнительном профессиональном образовании (в программах повышения квалификации и переподготовки) и профессиональной подготовке, при освоении рабочей профессии в рамках специальности 26.02.03 «Судовождение» при наличии среднего (полного) общего образования или начального профессионального образования.

## <span id="page-3-2"></span>**1.2 Место учебной дисциплины в структуре программы подготовки специалистов среднего звена**

дисциплина математического и общего естественнонаучного цикла ЕН.02.

## <span id="page-3-3"></span>**1.3 Цели и задачи учебной дисциплины - требования к результатам освоения учебной дисциплины**

В результате изучения обязательной части учебного цикла обучающийся должен: *уметь:*

- *-* определять задачи для поиска информации;
- определять необходимые источники информации;
- планировать процесс поиска;
- структурировать получаемую информацию;
- выделять наиболее значимое в перечне информации;
- оценивать практическую значимость результатов поиска;
- оформлять результаты поиска.

*знать:*

*-* номенклатуру информационных источников, применяемых в профессиональной деятельности;

- приемы структурирования информации;
- формат оформления результатов поиска информации.

## <span id="page-3-4"></span>**1.4 Количество часов на освоение примерной программы учебной дисциплины**

максимальной учебной нагрузки обучающегося **52** часа, в том числе: обязательной аудиторной учебной нагрузки обучающегося **52** часа.

## **2. РЕЗУЛЬТАТЫ ОСВОЕНИЯ УЧЕБНОЙ ДИСЦИПЛИНЫ**

Изучение дисциплины способствует формированию следующих общих компетенций и личностных результатов

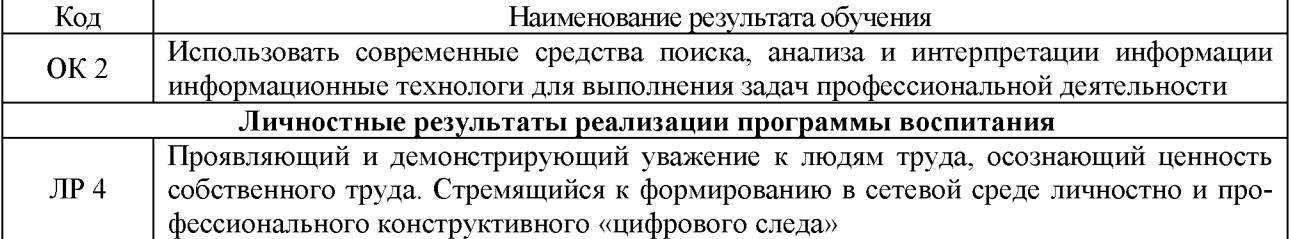

# 3. СТРУКТУРА И СОДЕРЖАНИЕ УЧЕБНОЙ ДИСЦИПЛИНЫ

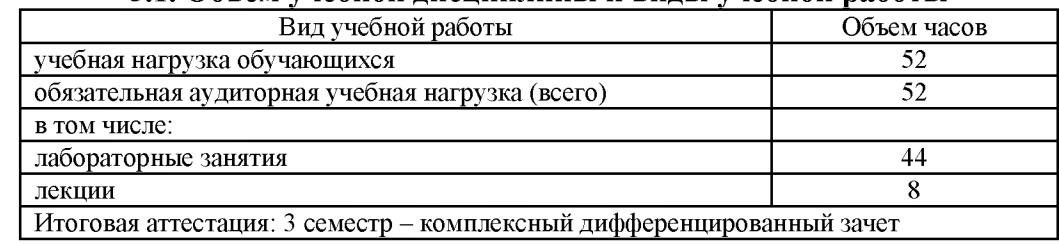

### 3.1. Объем учебной дисциплины и виды учебной работы

#### 3.2. Тематический план и содержание учебной дисциплины **EH.02 «Информатика»**  $\overline{a}$

 $\top$ 

 $\overline{ }$ 

 $\overline{1}$ 

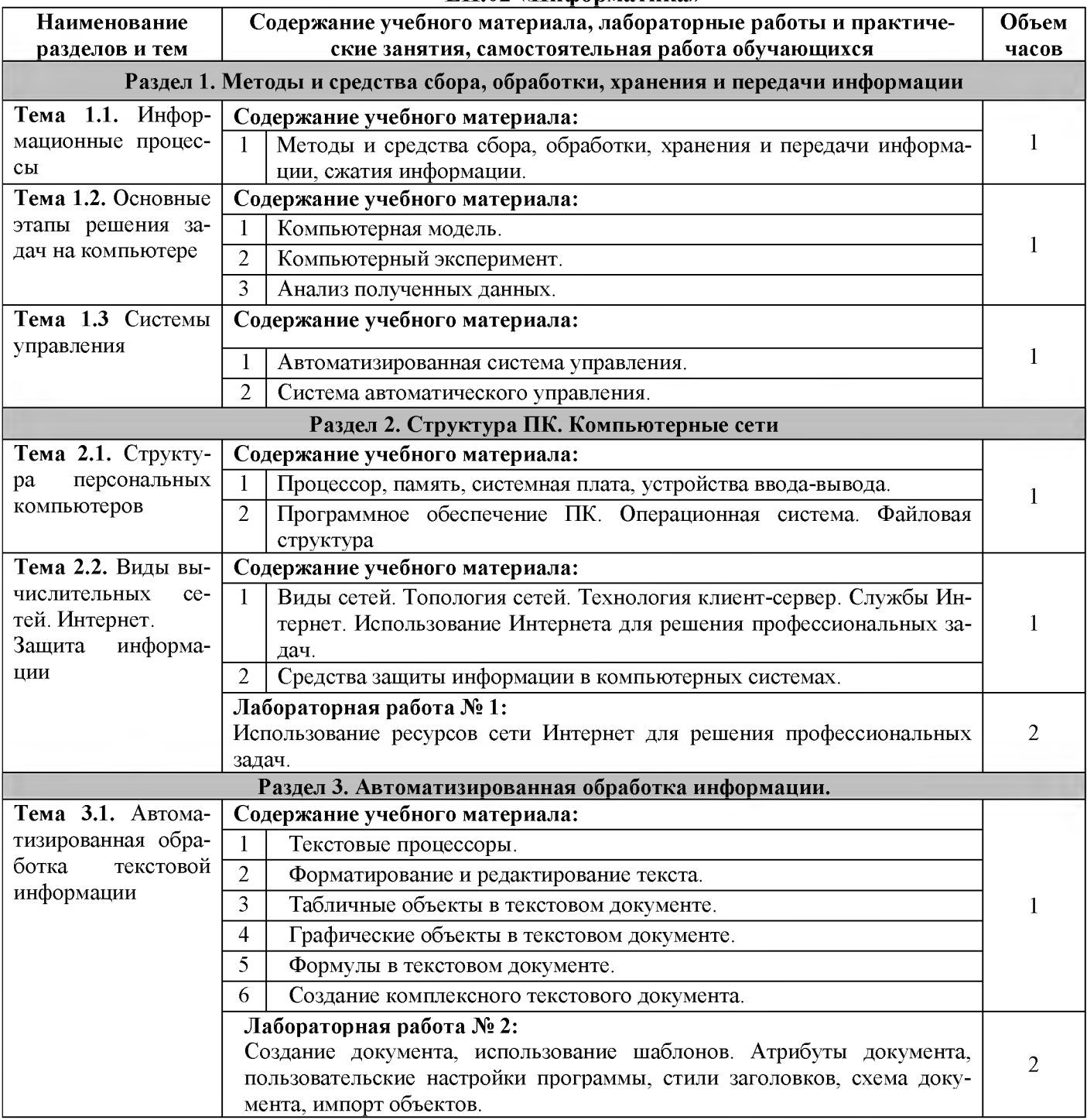

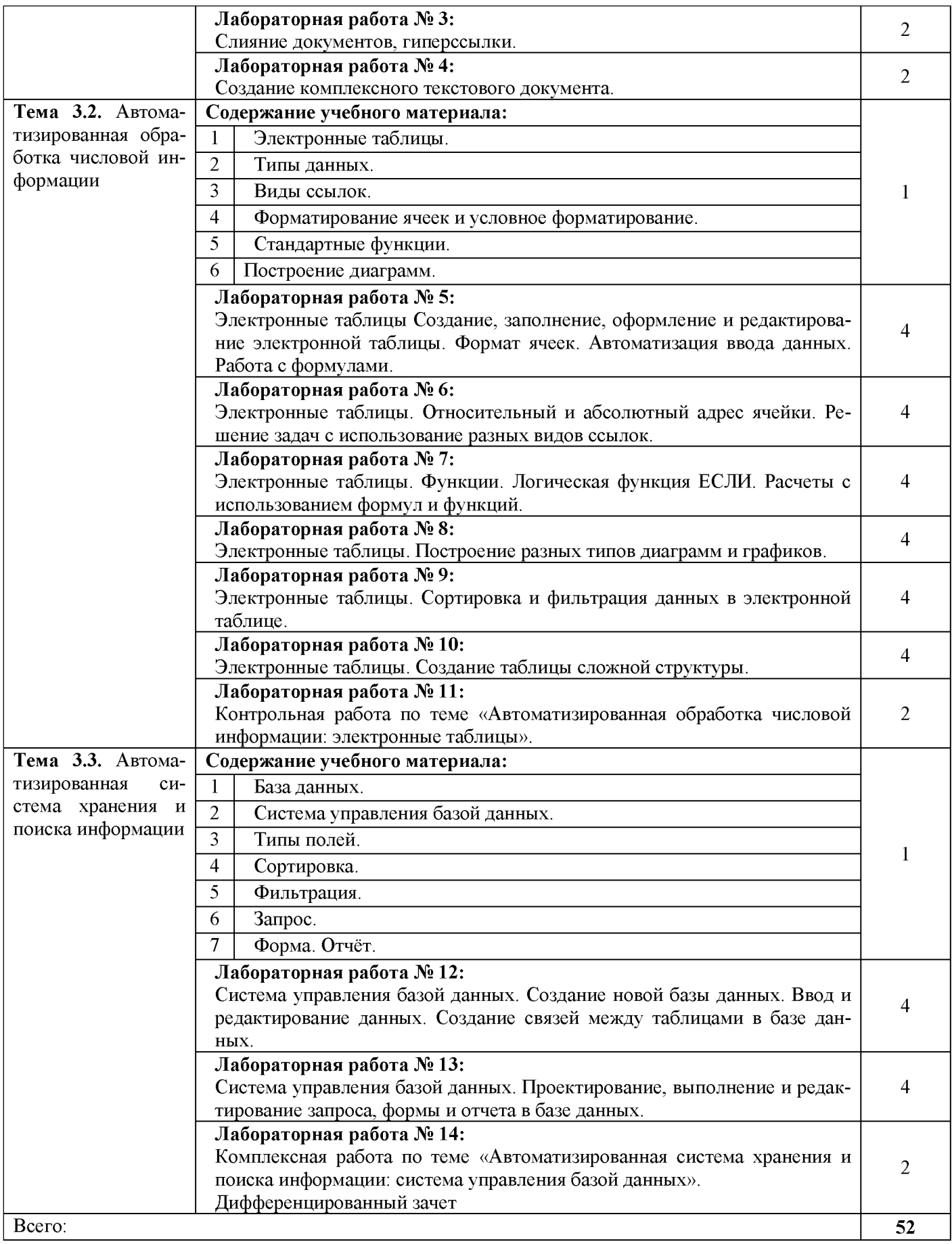

## <span id="page-6-0"></span>**3.3. Вопросы итогового контроля знаний по учебной дисциплине**

- 1. Методы и средства сбора, обработки, хранения и передачи информации.
- 2. Компьютерная модель. Выбор типовых методов и способов решения задач.
- 3. Компьютерный эксперимент.
- 4. Автоматизированная система управления.
- 5. Система автоматического управления.
- 6. Процессор.
- 7. Память.
- 8. Шина.
- 9. Системная плата.
- 10. Устройства ввода-вывода.
- 11. Адаптеры.
- 12. Программное обеспечение ПК.
- 13. Операционная система.
- 14. Файловая структура ПК.
- 15. Виды сетей.
- 16. Топология сетей.
- 17. Серверы.
- 18. Технология клиент-сервер.
- 19. Службы Интернета. Электронная почта.
- 20. Протоколы служб.
- 21. Использование ресурсов сети Интернет для решения профессиональных задач.
- 22. Средства защиты информации в компьютерных системах.
- 23. Текстовые процессоры.
- 24. Форматирование и редактирование текста.
- 25. Табличные объекты в текстовом документе.
- 26. Графические объекты в текстовом документе.
- 27. Формулы в текстовом документе.
- 28. Создание комплексного текстового документа.
- 29. Электронные таблицы: структура основные элементы.
- 30. Форматы данных: числовой, денежный, пользовательский, дата.
- 31. Формулы. Правила записи и копирования формул.
- 32. Относительные ссылки. Абсолютные ссылки. Смешанные ссылки.
- 33. Математические и логические функции.
- 34. Графическая форма представления данных. Технология создания диаграммы.
- 35. Информационные системы. База данных.
- 36. Система управления базой данных, возможности СУБД.
- 37. СУБД: Конструктор. Типы полей.
- 38. СУБД: Сортировка. Фильтрация.
- 39. СУБД: Запрос. Отчёт. Форма.
- <span id="page-6-1"></span>40. Проектирование СУБД по профилю специальности.

## **4. УСЛОВИЯ РЕАЛИЗАЦИИ УЧЕБНОЙ ДИСЦИПЛИНЫ**

## <span id="page-6-2"></span>**4.1. Требования к минимальному материально-техническому обеспечению**

Реализация учебной дисциплины требует наличия лаборатории информатики. Оборудование учебного кабинета:

- посадочные места по количеству обучающихся;
- рабочее место преподавателя;
- специализированная мебель;
- комплект учебно-методической документации;
- наглядные пособия;
- раздаточный материал к лабораторным занятиям;
- информационные стенды;
- материал для внеаудиторной работы по дисциплине.

Технические средства обучения:

- локальная сеть;
- корпоративная сеть;
- персональные компьютеры с выходом в сеть Интернет;

- технические устройства для аудиовизуального отображения информации (интерактивная доска, микрофон, web-камера);

- мультимедийный проектор;

- принтер;
- сканер.

### **4.2. Информационное обеспечение обучения Перечень рекомендуемых учебных изданий, Интернет-ресурсов, дополнительной литературы**

*Основная литература:*

1. Гаврилов, М. В. Информатика и информационные технологии : учебник для СПО / М. В. Гаврилов, В. А. Климов. — 4-е изд., перераб. и доп. — М. : Издательство Юрайт, 2018. — 383 с.

2. *Новожилов, О. П.* Информатика : учебник для среднего профессионального образования / О. П. Новожилов. — 3-е изд., перераб. и доп. — Москва : Издательство Юрайт, 2019. — 620 с. — (Профессиональное образование). — ISBN 978-5-9916-8730-0. <https://www.biblio-online.ru/book/informatika-427004>

*Дополнительная литература:*

3. *Бережнова Е. В.* Основы учебно-исследовательской деятельности студентов:учеб. для студентов сред. учеб. заведений/ Е. В. Бережнова, В. В. Краевский.- 4-е изд, стер..- М.: Академия, 2008.

4. *Гребешков, А.Ю.* Вычислительная техника, сети и телекоммуникации : учебное пособие / А.Ю. Гребешков. — Москва : Горячая линия-Телеком, 2017.

5. *Есипов А.С.* Информатика и информационные технологии для учащихся школ и колледжей. - СПб.: БХВ-Петербург, 2004.

6. Информатика 10-11 класс. Базовый курс. Теория / Под ред. Н.В.Макаровой. - СПб.: Питер, 2003.

7. *Михеева Е.В.* Практикум по информационным технологиям в профессиональной деятельности: Учебное пособие для среднего профессионального образования - 3-е издание. - М.: Издательский центр «Академия», 2005.

8. *Овечкин Г.В.* Компьютерное моделирование: учебник для студ. учреждений сред. проф. образования / Г.В. Овечкин, П.В. Овечкин. - М.: Издательский центр «Академия», 2017.

9. *Партыка Т.Л., Попов И.И.* Информационная безопасность. Учебное пособие, гриф МО РФ, 2005 г.

10. Практикум по информатике и информационным технологиям. Учебное пособие для общеобразовательных учреждений/Н.Д. Угринович, Л.Л. Босова, Н.И. Михайлова.  $-$  2-е изд., испр.  $-$  М. БИНОМ. Лаборатория знаний, 2004.

11. *Пятибратов А.П.* Вычислительные системы, сети и телекоммуникации: учебник для вузов/ А.П. Пятибратов, Л.П. Гудыно, А.А. Кириченко:/ под ред. А.П. Пятибратова.- 2-е изд., перераб. и доп.. - М.: Финансы и статистика, 2003.

12. *Семакин И.Г., Хеннер Е.К., Шеина Т.Ю.* Практикум по информатике и ИКТ для 10-11 классов. Базовый уровень. Информатика. 11 класс. - М.: БИНОМ. Лаборатория знаний, 2004.

13. *Угринович Н.Д.* Информатика и информационные технологии. Учебник 10-11 кл. – М., 2005.

14. Казанский, А. А. Прикладное программирование на excel 2013 : учебное пособие для СПО / А. А. Казанский. — М. : Издательство Юрайт, 2018. — 159 с. Режим доступа URL: <https://biblio-online.ru/book/607DE426-206D-4B92-A588-> F8F6F4A67A8D/prikladnoe- programmirovanie-na-excel-2013

15. Попов, А. М. Информатика и математика : учебник и практикум для СПО / А. М. По- пов, В. Н. Сотников, Е. И. Нагаева ; под ред. А. М. Попова. — 3-е изд., перераб. и доп. — М. : Издательство Юрайт, 2018. — 430 с. Режим доступа URL: <https://biblio->

online.ru/search?query=2%09Попов%2C+А.+М.+Информатика+и+математика+%3A+учебн ик+и+практикум+для+СПО+

## *Электронные издания:*

14. Гаврилов, М. В. Информатика и информационные технологии : учебник для СПО / М. В. Гаврилов, В. А. Климов. — 4-е изд., перераб. и доп. — М. : Издательство Юрайт, 2018. — 383 с. Режим доступа URL: <https://biblio->

online.ru/book/1DC33FDD-8C47-439D-98FD- 8D445734B9D9/informatika-i-informacionnyetehnologii

15. Зимин, В. П. Информатика. Лабораторный практикум в 2 ч. Часть 1 : учебное пособие для СПО / В. П. Зимин. — М. : Издательство Юрайт, 2017. — 110 с. Режим доступа URL: <https://biblio-online.ru/book/1932FD18-8DAB-4675-8908-> D569EC1514D8/informatika- laboratornyy-praktikum-v-2-ch-chast-1

16. Зимин, В. П. Информатика. Лабораторный практикум в 2 ч. Часть 2 : учебное пособие для СПО / В. П. Зимин. — М. : Издательство Юрайт, 2017. — 145 с. Режим доступа URL: <https://biblio-online.ru/book/C1135FDE-ED55-442E-B78D->D1492DBE9604/informatika- laboratornyy-praktikum-v-2-ch-chast-2

17. Советов, Б. Я. Информационные технологии : учебник для СПО / Б. Я. Советов, В. В. Цехановский. — 7-е изд., перераб. и доп. — М. : Издательство Юрайт, 2018. — 327 с. Режим доступа URL: <https://biblio-online.ru/book/E5577F47-8754-45EA-8E5F->E8ECBC2E473D/informacionnye-tehnologii

## *Интернет-ресурсы*

4. [http://eorhelp.ru/mde/315 -](http://eorhelp.ru/mde/315) Сообщество учителей информатики и ИКТ, методистов, заместителей директоров по информатизации, а также всех, кто использует ИКТ и ЭОР в процессе обучения

5. [http://window.edu.ru/window/catalog?p rubr=2.1.6 -](http://window.edu.ru/window/catalog?p%20rubr=2.1.6) Информатика и ИКТ. Единое окно доступа к образовательным ресурсам.

6. [http://inf.1september.ru -](http://inf.1september.ru/) Газета «Информатика» издательского дома «Первое сентября»

7. [http://www.e-osnova.ru/journal/2/ -](http://www.e-osnova.ru/journal/2/) Журнал «Информатика. Все для учителя!»

8. [http://www.iteach.ru -](http://www.iteach.ru/) Программа Intel «Обучение для будущего»

9. [http://www.rusedu.info -](http://www.rusedu.info/) Сайт RusEdu: Информатика и информационные технологии в образовании

10. [http: //pmi.ulstu.ru/new project/index.htm -](http://pmi.ulstu.ru/new_project/index.htm) Электронный учебник «Информатика для Вас»

11. [http://www.npstoik.ru/vio -](http://www.npstoik.ru/vio) Электронный альманах «Вопросы информатизации образования»

12. http://www.ctc.msiu.ru/materials/books.php - Информация и информа-

ционные процессы

13. http://html.manual.ru - Мультимедийные технологии.

 $14.$ http://www.konkurskit.ru - Конкурс-олимпиада «КИТ - компьютеры, информатика, технологии»

 $15<sub>1</sub>$ http://www.olympiads.ru - Олимпиадная информатика

http://psbatishev.narod.ru/10.htm - Тесты по предмету "Информатика" Бати- $16<sub>1</sub>$ шев П.С.

http://iit.metodist.ru - Информатика - и информационные технологии: сайт  $17<sub>1</sub>$ лаборатории информатики МИОО

http://www.intuit.ru - Интернет-университет информационных технологий 18. (ИНТУИТ.py)

19. http://test.specialist.ru - Онлайн-тестирование и сертификация по информационным технологиям

20. http://www.iteach.ru - Программа Intel «Обучение для будущего»

21. http://www.rusedu.info - Сайт RusEdu: информационные технологии в образовании

http://edu.ascon.ru - Система автоматизированного проектирования КОМ-22. ПАС-3D в образовании.

23 http://www.osp.ru - Открытые системы: издания по информационным технологиям

http://www.videouroki.net - Видеоуроки в сети Интернет. Информатика, уро-24. ки информатики, видеоуроки по информатике

25. http://www.intuit.ru - Интернет-Университет Информационных Технологий

- 26. http://www.alleng.ru - Образовательные ресурсы интернета – Информатика
- 27. http://new.bgunb.ru - Электронные образовательные ресурсы Интернет
- http://www.megabook.ru Мегаэнциклопедия Кирилла и Мефодия 28.

29. http://edusource.ucoz.ru - Образовательные ресурсы

## <span id="page-9-0"></span>5. КОНТРОЛЬ И ОЦЕНКА РЕЗУЛЬТАТОВ ОСВОЕНИЯ УЧЕБНОЙ ДИСЦИПЛИ-HЫ

Контроль и оценка результатов освоения дисциплины осуществляется преподавателем путем проведения опроса; оценки результатов выполнения лабораторных занятий, компьютерного тестирования, а также выполнения обучающимися индивидуальных заданий, проектов, исследований.

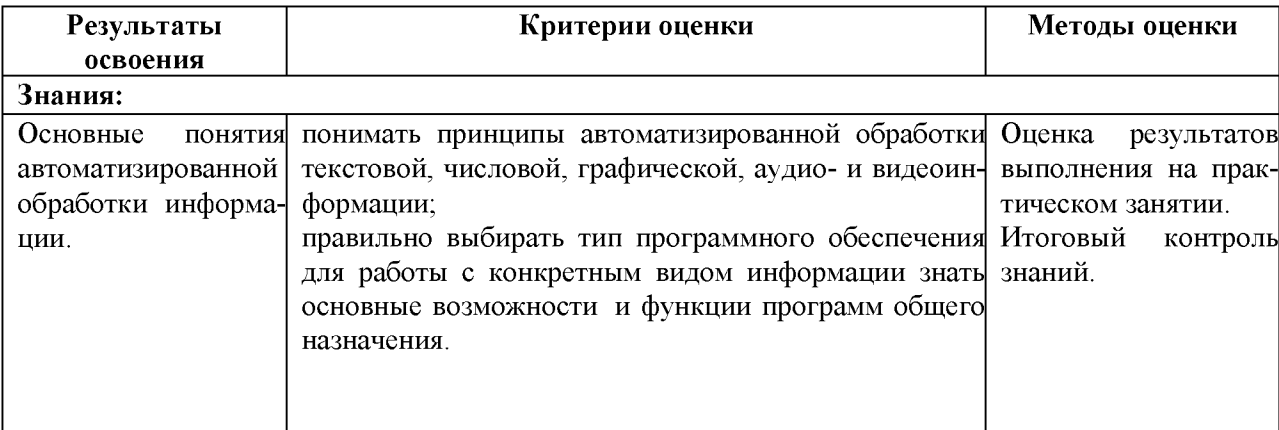

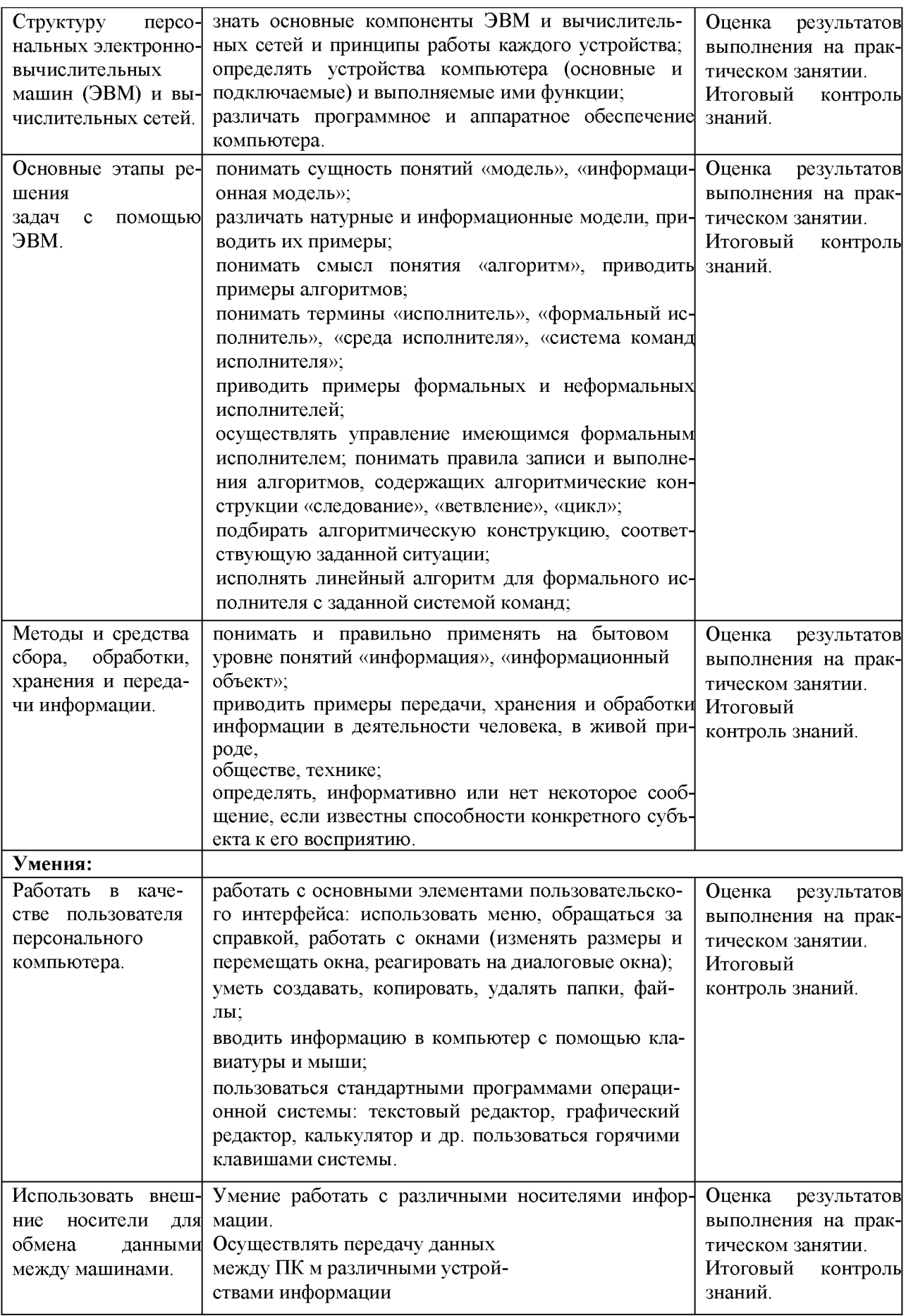

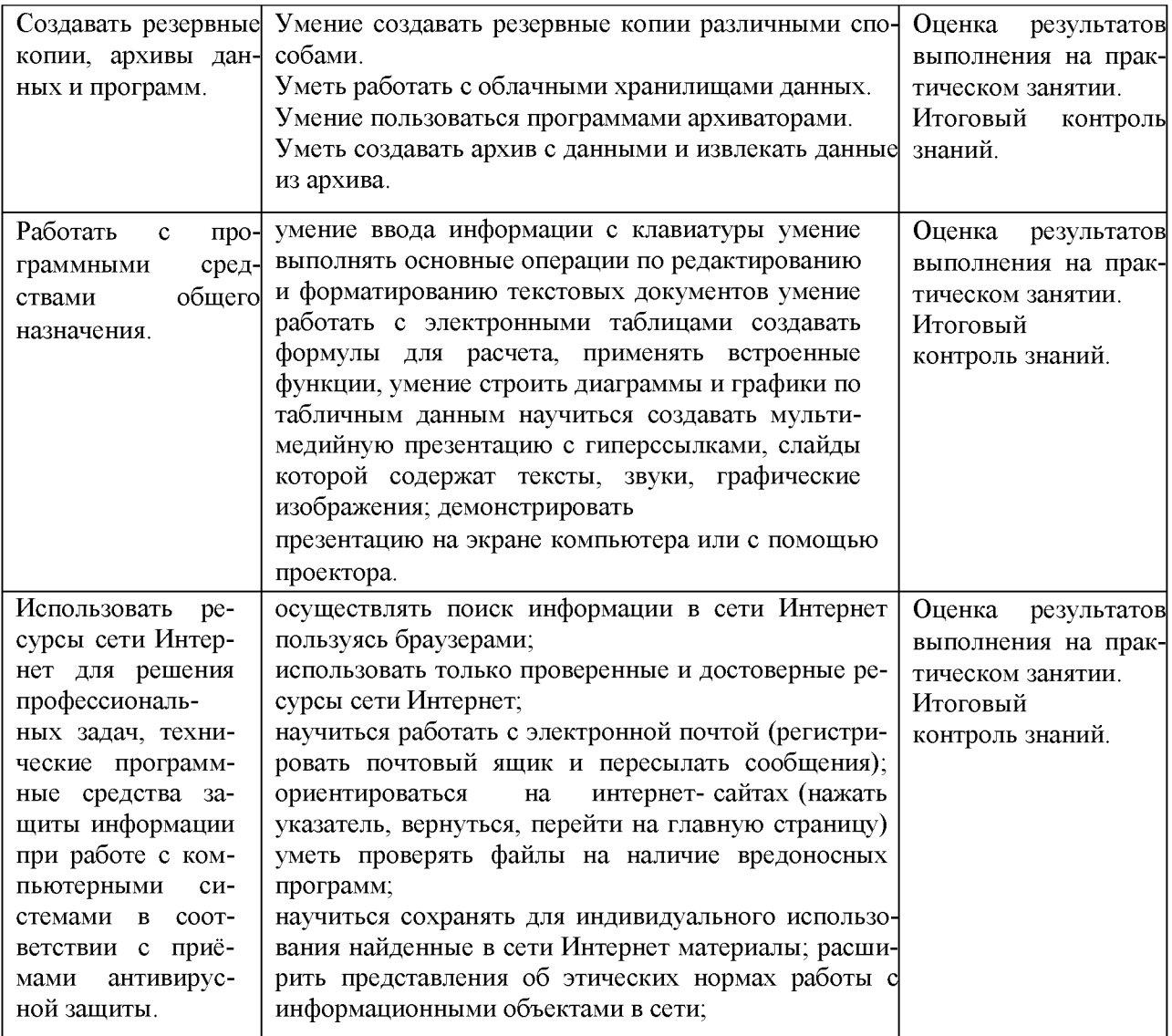

# **6. ДОПОЛНЕНИЯ И ИЗМЕНЕНИЯ В РАБОЧЕЙ ПРОГРАММЕ**

![](_page_12_Picture_52.jpeg)

![](_page_12_Picture_53.jpeg)

Приложение А

## **Тематический план и содержание дисциплины ЕН.02 «Информатика» для заочной формы обучения**

![](_page_13_Picture_252.jpeg)

![](_page_14_Picture_265.jpeg)